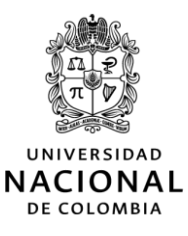

#### UNISALUD

### UNIDAD DE SERVICIOS DE SALUD

### CIRCULAR 05 DE 2022

#### $(08$  de marzo)

DE: JEFATURA DE DIVISIÓN SEDE MEDELLÍN

PARA: EMPLEADOS PÚBLICOS ADMINISTRATIVOS Y TRABAJADO-RES OFICIALES ACTIVOS AFILIADOS A UNISALUD, SEDE MEDE- $LLIM.$ 

ASUNTO: RESULTADOS DE LAS ELECCIÓN DE REPRESENTANTES DE LOS EMPLEADOS PÚBLICOS ADMINISTRATIVOS Y TRABAJA-DORES OFICIALES ACTIVOS, AFILIADOS A UNISALUD, ANTE EL COMITÉ ADMINISTRADOR DE SEDE, CAS.

Unisalud, sede Medellín, informa que los resultados de la jornada de votaciones adelantadas hoy 08 de marzo de 2022, de 08:00 a.m. a 04:00 p.m., para elegir los representantes de los empleados públicos administrativos y trabajadores oficiales activos ante el Comité Administrador de la sede, CAS, son:

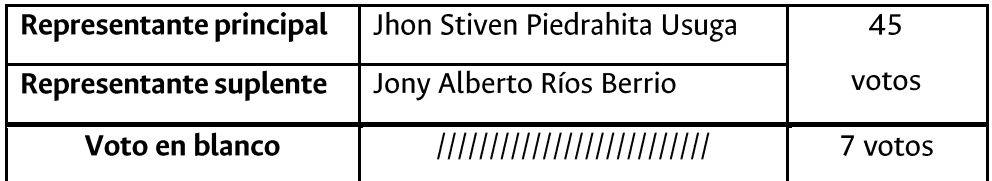

Los interesados también pueden consultar más información relacionada con el proceso de votación a través de: https://participa.unal.edu.co/Proceso/VersionesActivas

Como último punto del calendario electoral se encuentra la acreditación de ganadores (principal y suplente), la cual se llevará a cabo el día 10 de marzo de 2022. Para este proceso se establecerá una comunicación directa entre los involucrados.

Agradecemos a todas las personas que hicieron parte de estas elecciones desde el momento de la convocatoria y a quienes manifestaron su interés por la participación social en salud de Unisalud. Esperamos contar con ustedes en el próximo proceso electoral el cual se adelantará en el segundo semestre del año 2022.

# DIANA MARÍA LÓPEZ OSPINA

## Jefe de División Unisalud, sede Medellín.

[Página 1 de 1]